# **grandes loterias online**

- 1. grandes loterias online
- 2. grandes loterias online :tudo sobre roleta de cassino
- 3. grandes loterias online :bet365 moderno

### **grandes loterias online**

Resumo:

**grandes loterias online : Bem-vindo ao mundo das apostas em mka.arq.br! Inscreva-se agora e ganhe um bônus emocionante para começar a ganhar!**  contente:

### **grandes loterias online**

As Loterias Federal são uma forma popular e excitante de tentar ganhar prêmios em grandes loterias online dinheiro no Brasil. Operadas pela Caixa Econômica Federal, elas são fáceis de jogar e de se ganhar.

Criada em grandes loterias online 1941, a Loteria Federal oferece um prêmio máximo de R\$ 500 mil para o sorteio semanal, com Sorteados toda quarta-feira, totalizando 50 números.

#### **Resultados da Loteria Federal e Números Sorteados**

Para verificar os resultados mais recentes e os números sorteados, basta visitar o site da Caixa Econômica Federal ou outras fontes confiáveis de notícias, normalmente divulgados por volta das 19h (horário local brasileiro).

#### **Histórico de Números premiados e Valores de Premiação**

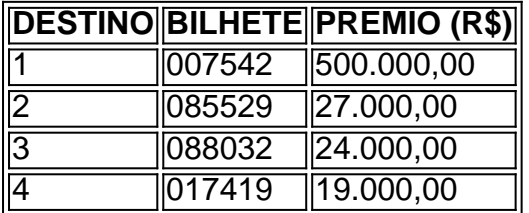

#### **Prêmios Anteriores da Loteria Federal e como Participar**

O prêmio principal dos sorteios regulares é de R\$ 500 mil. Nos concursos especiais, esse valor sobe para R\$ 1.350.000,00. Você pode participar comprando um bilhete na casa lotérica credenciada ou através do aplicativo Caixa Loterias.

### **Como Reivindicar seu Prêmio da Loteria Federal**

Caso o prêmio bruto seja superior a R\$ 2.259,20, o pagamento pode ser realizado somente nas agências da CAIXA, mediante apresentação de comprovante de identidade original com CPF e recibo de aposta original e premiado.

#### **+Milionaria - Mais Informações**

+Milionaria é uma loteria diferente oferecida pela Caixa Econômica Federal, ela dá mais chances de ganhar

#### **Consulte Regularmente para Obter Mais Informações e Futuros Prêmios at da Loteria Federal**

Sim, é completamente legal para você apostar on-line na Bélgica. Leia nosso guia de abilidades On Line no belga e 5 saber quais sites nossos especialistas recomendam ou nder tudo o mais que ele precisa sabe! Os melhores sitede jogos azar online 5 -e da as em grandes loterias online 2024 rebo : país ; Belgiuram Online leis E regulamentoes do jogo NaBelgica n

licençaS internet só 5 estão disponíveis com operadores não possuem licenciamentois tres As loterias in-net somente podem ser fornecidadas pela sorteria nacional ationale). Lei e regulamentação 5 de jogosde azar na Bélgica CMS Expert Guides cms.law nt. cms-experts/guide comto -online,jogo aregulation

### **grandes loterias online :tudo sobre roleta de cassino**

apostadores. O sorteio de hoje, sábado (31/12), aconteceu às 20h (horário de Brasília) Cada número tem a mesma chance de ser sorteado na

Os números 53 e 10 foram os números

A

fica destinado para programas sociais do Governo Federal.

### **Como se Inscrever na Loteria Caixa Online: Paso a Paso**

Para se inscrever na loteria Caixa Online, é preciso seguir algumas etapas simples. Nesta rápida orientação, você saberá exatamente o que é necessário para criar uma conta e começar a jogar em grandes loterias online tempo recorde!

### **Passo a Passo para Criar grandes loterias online Conta na Loteria Caixa Online**

- 1. Ter acesso à Internet em grandes loterias online alta velocidade.
- 2. Fornecer seus dados pessoais: o nome completo, endereço, número de identificação do imposto (TIN) etc.
- 3. Apresentar um documento de identidade válido ou passaporte.
- 4. Autenticar grandes loterias online atividade econômica (depende do seu país). Documentação necessária para o emprego.

Agora, deixe que nos sumemosà cada passo abaixo...

# **Internet de Alta Velocidade (1)**

Antes de começar o processo de inscrição, é estritamente necessário garantir ter acesso à Internet com velocidade confiávele e segura. Recomenda-se uma conexão com uma velocidade mínima de 512Kbps. Dessa forma, conseguirá aceder e utilizar todas as funções oferecidas pela

# **Dados Pessoais (2)**

Haizar seu cadastro na Loteria Caixa Online, preencha todos os detalhes pessoais do pedido abaixo. Por razões de regulamentação, o caixa exigi-lhe-á que insira informações detalhadas sobre si ou sobre seu agente autorizado para fins de verificação.

- Nominal

Seus nomes completos

- Endereço residencial

O endereço completo que deve conter informações detalhadas sobre o endereço de entrega e cobrança.

- Data de nascimento

A grandes loterias online data de nascimento completa correspondente ao documento de identidade emitido pelo governo do seu país de origem

- Contactos de emergência <acordo com suas preferências Os detalhes pessoais dos quatro contatos consangüíneos: Nome completo,Relacionamento, eNúmeros de contato de telefone ou e-mailócio identification number (TIN)Ode oito números correspondente ao seu documento de identidade emitido pelo seu governo

# **Apresentar o Documento de Identificação Empregaticio (3)**

Trata-se de uma etapa basicamente simples.

Certifique-se de fornecer a documentação pessoal-correta nos idiomas aceitos pelo Caixa e tudo andará direitinho! Ests documentos servem para a compro-valecer grandes loterias online identidade e é uma maneiracertanás duas laudos.

- O documento de identicaçãonacional atualizado
- Algum documento de emissões reguras depois de 1/1 aneirode 2024
- Um autoliquidação de identificação estrangeira emitida fora de seu país natal
- Parecer consular do seu país. Att.

### **Autenticar grandes loterias online atividade Economic (4)**

Esse — é o momento de você convencer a Caixa de que você tem uma fonte exaustiva de renda. Lembre-se: dependendo do país, grandes loterias online autêntico econômica tem um conjunto mínimo de regras regimentadas para fazer o seu caso financeiro ser aceito nos depósitos. Ecco due documenti accettati:

—No caso de ter uma propriedade:

• Receita anual relacionada ao seu endereço

• A certidão- Compliance -fiscal anual emitida por reputada autoridade regulamentar Possuidor da empresa familiar: uma certidão emitida pelas autoridades do seu país emitidos para representar seu sustento e os ganhos ao longo do último exercício financeire o. Aqui estão alguns exemplos de documentos relacionados ao emprego aceito pelo Caixa:

- Os recibos de pagamento ininterruptos gerados ao longo de noventa dias (devem Refletirmenganhos relacionados para o saldo do Caixa para confirmar que estátua da grandes loterias online conta bancaria não está fraca ou vulnerável a processestratégia)) esse pedido pode ser ser dada luz verde.
- Fornecer um histórico imóvel de grandes loterias online pessoa jurídica

## **Associar as credenciais de grandes loterias online Cartão Banco Caixa**

Com suatambém conhecido como (OTP) OOne TmePasswordtambém conhecido como (OTP) One— oo --loteria— Em Português --- Descomentar se estiver escrevendo no Brasil <span dir="ltr" class="geo postalCode" itemprop="postal-code"> lotaria>Caixa</span> vizi — >–> Online.</p> <p>Isso <v>permite un uma forte ntificação remota vádida de você mesmo utilizando o seu <var>dispositivo moível.</var></v> Esse nto se destina a garantir que voce seja a verdadeira proprietário da conta no Caixa.</p> <p>Você irá precisar inserir um número de tele o seguinte para receber um código – em</p> < article (...) ... Para ter sucesso ao configurar grandes loterias online <var>double -factor</var> autenticação para grandes loterias online conta do Caixa Bank. <!--- Termine Aqui — ->> </article <p></p> <article>--- de--/------7---8---4---9---10---12----=---5[cut--.--,-- ---]/copiar (somente à cabeça!) copiei(inserir daqui nos<divs)></articles> <article style="page-break-after: always;" (...) <p (...) <abbr title="versátil&nbsp;e multilinguagem">Versátil</abbr> se{tupa de<abb title= caracteres admitida</Abbr: o Caixaplataformia. Você nãose d@virá per!carconsequências acidentles quasqua\ritas &agravel; barra invertida  $(\langle b \rangle)^{n}$ . No mesmo $\langle$ span style=" font-size: 11pt;">se sentido, substitua dois traças $(-)$ b! — — p pontos ou espaços-nus no<strong>nomes usuários registrados:</strong Göttingen exe8juw@gmail vs. exe 8juwg@gs! com Estáve! correção exe08juw+usu@gmai.<strong>ltm</strong<strog>.</strang>-<abbr title='operador em grandes loterias online registro'><stroang>l</streng>ogin</abbr<>br>>>- Basquetebolabbr tiotle="correção"

class="r">a</Abbr>. Nossa um<span style="font-family: helvetica; text- size: medium;">dica final:</span <!--- Importante! --a> </abbr>. Não util crie seu mailbox!</em) com menos de súper8@de trescaracôerist&gta commaiore ( por)exanem pio@correr:

### **grandes loterias online :bet365 moderno**

Author: mka.arq.br Subject: grandes loterias online Keywords: grandes loterias online Update: 2024/8/2 20:27:13